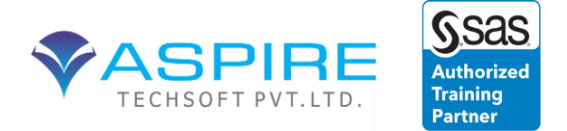

# **Base SAS Programming**

# **1. SAS Programming 1: Essentials**

## **Duration: 2.5 Days**

This course is for users who want to learn how to write SAS programs to access, explore, prepare, and analyze data. It is the entry point to learning SAS programming for data science, machine learning, and artificial intelligence. It is a prerequisite to many other SAS courses.

### **Learn how to**

 use SAS Studio and SAS Enterprise Guide to write and submit SAS programs access SAS, Microsoft Excel, and text data explore and validate data prepare data by subsetting rows and computing new columns analyze and report on data export data and results to Excel, PDF, and other formats use SQL in SAS to query and join tables.

## **Who should attend**

Anyone starting to write SAS programs

## **Prerequisites**

Before attending this course, you should have experience using computer software. Specifically, you should be able to

 understand file structures and system commands on your operating systems access data files on your operating systems.

No prior SAS experience is needed.

## **Course Contents**

**Essentials** 

 the SAS programming process using SAS programming tools understanding SAS syntax

Accessing Data

 understanding SAS data accessing data through libraries

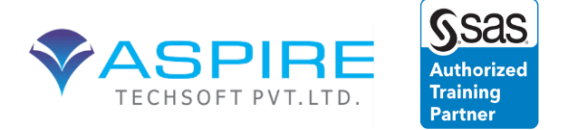

## importing data into SAS

Exploring and Validating Data

 exploring data filtering rows formatting columns sorting data and removing duplicates

Preparing Data

 reading and filtering data computing new columns conditional processing

Analyzing and Reporting on Data

 enhancing reports with titles, footnotes, and labels creating frequency reports creating summary statistics reports

Exporting Results

 exporting data exporting reports

Using SQL in SAS

 using Structured Query Language in SAS joining tables using SQL in SAS

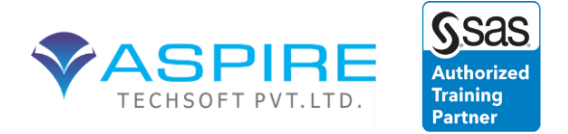

# **2. SAS Programming 2: Data Manipulation Techniques**

## **Duration: 2.5 Days**

This course is for those who need to learn data manipulation techniques using the SAS DATA step and procedures to access, transform, and summarize data. The course builds on the concepts that are presented in the *SAS Programming 1: Essentials* course and is not recommended for beginning SAS software users.

## **Learn how to**

 understand and control DATA step processing create an accumulating column and process data in groups

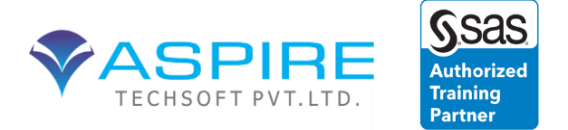

 manipulate data with functions convert column type create custom formats concatenate and merge tables process repetitive code restructure tables.

### **Who should attend**

Business analysts and SAS programmers

## **Prerequisites**

Before attending this course, you should be able to do the following:

write DATA step code to subset rows and columns, compute new columns, and process data conditionally sort tables using the SORT procedure apply SAS formats

## **Course Contents**

Controlling DATA Step Processing

 setting up for this course understanding DATA step processing directing DATA step output

Summarizing Data

 creating an accumulating column processing data in groups

Manipulating Data with Functions

 understanding SAS functions and CALL routines using numeric and date functions using character functions using special functions to convert column type

### Creating Custom Formats

 creating and using custom formats creating custom formats from tables

Combining Tables

concatenating tables

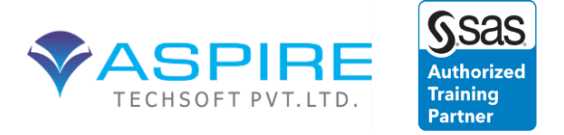

 merging tables identifying matching and nonmatching rows

Processing Repetitive Code

 using iterative DO loops using conditional DO loops

Restructuring Tables

 restructuring data with the DATA step restructuring data with the TRANSPOSE procedure

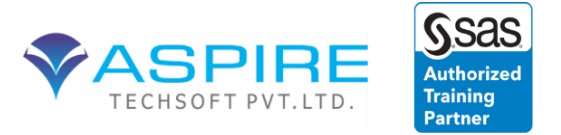

# **SAS Macro Language 1: Essentials**

## **Duration: 14.0 hours**

This course focuses on the components of the SAS macro facility and how to design, write, and debug macro systems. Emphasis is placed on understanding how programs with macro code are processed.

### **Learn how to**

 perform text substitution in SAS code automate and customize the production of SAS code conditionally or iteratively construct SAS code use macro variables and macro functions.

**Who should attend:** Experienced SAS programmers who have a sound understanding of DATA step processing and who want to write SAS programs that are reusable and dynamic

## **Prerequisites**

Before attending this course, you should have completed the *SAS Programming 2: Data Manipulation Techniques* course or have equivalent knowledge. Specifically, you should be able to

 use a DATA step to read from or write to a SAS data set or external file use DATA step programming statements such as IF-THEN/ELSE, DO WHILE, DO UNTIL, and iterative DO use SAS data set options such as DROP=, KEEP=, and OBS= use character functions such as SUBSTR, SCAN, INDEX, and UPCASE form subsets of data using the WHERE clause create and use SAS date values and constants use SAS procedures such as SORT, PRINT, CONTENTS, MEANS, FREQ, TABULATE, and CHART.

### **Software Addressed**

This course addresses Base SAS software. This course is appropriate for students who are using SAS 9 software.

## **Course Contents**

Introduction

 overview of SAS Foundation course logistics course data files

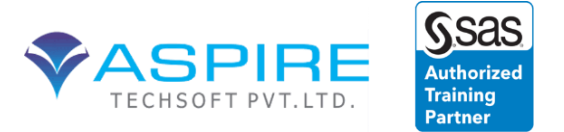

 purpose of the macro facility program flow

### Macro Variables

 introduction to macro variables automatic macro variables macro variable references user-defined macro variables delimiting macro variable references macro functions

## Macro Definitions

 defining and calling a macro macro parameters

DATA Step and SQL Interfaces

 creating macro variables in the DATA step indirect references to macro variables creating macro variables in SQL

#### Macro Programs

 conditional processing parameter validation iterative processing global and local symbol tables

Learning More

 SAS resources beyond this course

Supplemental Materials

program flow

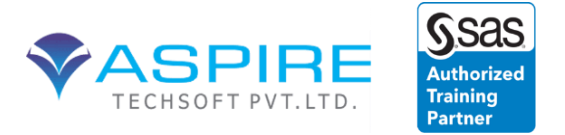

# **SAS SQL 1: Essentials**

## **Duration: 17.5 hours**

*This outline is provisional and subject to change.*

This course teaches you how to process SAS data using Structured Query Language (SQL).

## **Learn how to**

 query and subset data summarize and present data combine tables, including complex joins and merges create and modify table views and indexes replace multiple DATA and PROC steps with one SQL query.

**Who should attend:** SAS programmers and business analysts

## **Prerequisites**

Before attending this class, you should be able to

 submit SAS programs on your operating system create and access SAS data sets use arithmetic, comparison, and logical operators invoke SAS procedures.

You can gain this experience from the *SAS Programming 1: Essentials* course. No knowledge of SQL is necessary.

## **Software Addressed**

This course addresses Base SAS software. This course is appropriate for students who are using SAS 9 software.

### **Course Contents**

Introduction

 overview of SAS Foundation course logistics course data files introducing the Structured Query Language

Basic Queries

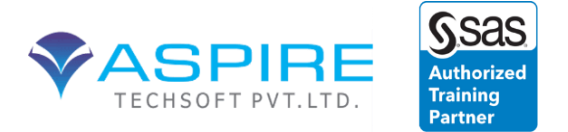

 overview of the SQL procedure specifying columns specifying rows

Displaying Query Results

 presenting data summarizing data

SQL Joins

 introduction to SQL joins inner joins outer joins complex SQL joins

**Subqueries** 

 noncorrelated subqueries in-line views

Set Operators

 introduction to set operators the UNION operator the OUTER UNION operator the EXCEPT operator the INTERSECT operator

Creating Tables and Views

 creating tables with the SQL procedure creating views with the SQL procedure

Advanced PROC SQL Features

 dictionary tables and views using SQL procedure options interfacing PROC SQL with the macro language

Learning More

 SAS resources beyond this course

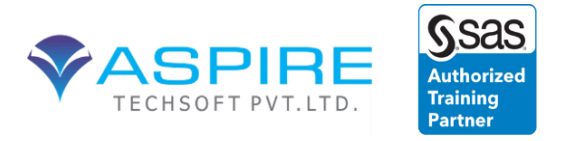

LWSQ1 03/18/2015

# **SAS Programming 3: Advanced Techniques and Efficiencies**

## **Duration: 21.0 hours**

This course is for SAS programmers who prepare data for analysis. The comparisons of manipulation techniques and resource cost benefits are designed to help programmers choose the most appropriate technique for their data situation.

**Learn how to** compare various SAS programming techniques that enable you to

 benchmark computer resource usage control memory, I/O, and CPU resources create and use indexes combine data horizontally use hash and hiter DATA step component objects and arrays as lookup tables compress SAS data sets sample your SAS data sets create and use SAS data views safely reduce the length of numeric variables create user-defined functions and informats.

**Who should attend:** Experienced SAS programmers

### **Prerequisites**

This course is **not** appropriate for beginning SAS software users. Before attending this course, you should have at least nine months of SAS programming experience and should have completed the *SAS Programming 2: Data Manipulation Techniques* course. Specifically, you should be able to do the following:

understand your operating system file structures and perform basic operating system tasks understand programming logic concepts understand the compilation and execution processes of the DATA step use different varieties of input to create SAS data sets from external files use SAS software to access SAS libraries create and use SAS date values read, concatenate, merge, match-merge, and interleave SAS data sets use the DROP=, KEEP=, and RENAME= data set options create multiple output data sets use one-dimensional array processing and DO loops to process data iteratively

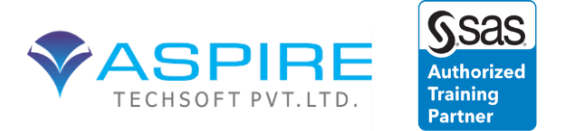

 use SAS functions to perform data manipulation and transformations use the FORMAT procedure to create user-defined formats.

#### **Software Addressed**

This course addresses Base SAS software. This course is appropriate for students who are using SAS 9 software.

### **Course Contents**

**Introduction** 

 overview of SAS Foundation course logistics creating the course data

Efficient SAS Programming

identifying computer resources related to efficiency

Controlling I/O Processing and Memory

 SAS DATA step processing controlling I/O reducing the length of numeric variables compressing SAS data sets using SAS views

Accessing Observations

 access methods accessing observations by number creating an index using an index

DATA Step Arrays

 introduction to lookup techniques one-dimensional arrays multidimensional arrays loading a multidimensional array from a SAS data set

DATA Step Hash and Hiter Objects

 introduction hash object methods loading a hash object from a SAS data set

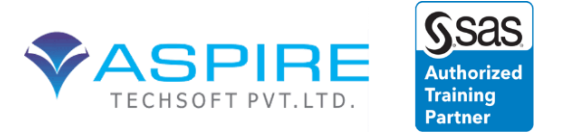

DATA step hiter object

Combining Data Horizontally

 DATA step merges and SQL procedure joins using an index to combine data combining summary and detail data combining data conditionally

User-Defined Functions and Formats

 user-defined functions user-defined formats

Learning More

 areas of support from SAS other courses to consider

Combining Raw Data Files Vertically

combining raw data files vertically

LWPG3 03/31/2015

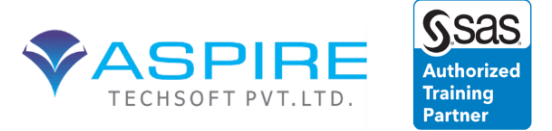

## SAS Clinical Program

## **SAS/GRAPH 1: Essentials**

#### **Duration: 3 days**

This course teaches you how to produce high-quality presentation graphics using SAS/GRAPH software.

#### **Learn how to**

 design graphs that describe their data in the most appropriate fashion customize default graph elements such as axes and legends apply annotations that supplement the features available with SAS/GRAPH procedures deliver graphs in multiple formats, such as static image files and client-generated images.

**Who should attend:** SAS users who must generate graphs using SAS program code in batch or noninteractive execution environments such as SAS Stored Processes, or have the need to produce a large quantity of graphs with minimal user interaction

#### **System Requirements**

#### **Prerequisites**

Before attending this course, you should have completed the *SAS Programming 1: Essentials* course or have equivalent programming experience.

#### **Course Contents**

Course Logistics and Overview

 course logistics graphical reporting overview

Graphical Reporting with SAS/GRAPH

 graph types produced by SAS/GRAPH SAS/GRAPH environment SAS/GRAPH program structure SAS/GRAPH and the Output Delivery System

Producing Scatter and Line Plots

 creating scatter plots creating line plots creating plots containing multiple lines creating other types of plots with individual data points creating other types of plots with grouped data (self-study)

Producing Bar Charts

 creating vertical and horizontal bar charts creating grouped and subgrouped bar charts

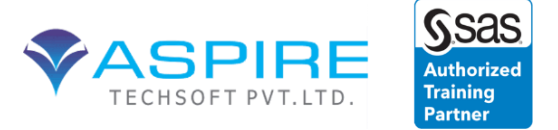

 creating block charts (self-study) creating bar-line charts creating area bar charts

Producing Pie, Donut, Star, and Other Charts

 creating pie charts creating donut charts (self-study) creating star charts (self study) creating radar charts creating tile charts creating key performance indicator charts

Customizing Axes and Legends

 customizing plot and chart axes customizing axes with AXIS statements customizing legends

Customizing the Appearance of SAS/GRAPH Output

 common attributes of graphics elements customizing common graphics elements customizing plot appearance customizing chart appearance customizing axis appearance

Annotating Graphs

 creating basic annotations creating data-dependent annotations

Generating Graphs for Use in Other Applications

 creating image files creating client-rendered graphs creating clickable graphs for the Web using ODS

Managing and Replaying SAS/GRAPH Output (Self-Study)

 storing and naming graphics output using the GREPLAY procedure in line mode

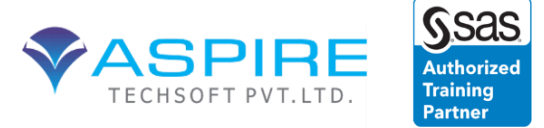

## **SAS Report Writing 1: Using Procedures and ODS**

#### **Duration: 3 days**

This course teaches you how to create detailed tabular, summary, and listing reports. You also learn how to send report output to the major Output Delivery System (ODS) destinations.

#### **Learn how to**

use PROC REPORT to generate tabular detail reports, detail reports with subtotals and grand totals, and detail reports with computed columns generate summary reports based on GROUP, ACROSS, or CLASS variables using PROC REPORT and PROC TABULATE insert appropriate summary lines into reports send report output to the RTF, PDF, and HTML destinations change reports using ODS options and style overrides.

**Who should attend:** SAS programmers, data managers, report writers, and analysts who must generate reports with the REPORT procedure and the TABULATE procedure and who are familiar with basic SAS procedure syntax and logic

#### **System Requirements**

#### **Prerequisites**

Before attending this course, you should have completed the *SAS Programming 1: Essentials* course or have equivalent programming experience.

#### **Course Contents**

Introduction to the Output Delivery System

 course logistics sending a report to an ODS destination

Creating Summary Reports with the TABULATE Procedure

 using basic TABULATE procedure statements enhancing the table adding percentages more about picture formats (self-study)

Advanced TABULATE Procedure Topics

 handling missing values with PROC TABULATE using ODS STYLE= options with PROC TABULATE working with pages and BY groups controlling row structure and data subsets using multilabel formats with PROC TABULATE working with PROC TABULATE and the listing destination

Creating Detail Reports with the REPORT Procedure

using basic REPORT procedure statements

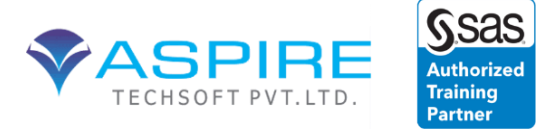

 adding summary lines computing an additional column working with PROC REPORT in the listing destination (self-study)

Creating Summary Reports with the REPORT Procedure

 defining and using group variables customizing break lines defining and using across variables

Advanced REPORT Procedure Topics

 using absolute column names with ACROSS usage working with missing values and PROC REPORT working with STYLE= overrides with PROC REPORT enhancements using the CALL DEFINE statement (self-study) advanced compute block examples (self-study)

Enhancing Reports with ODS

 adding options to ODS destination statements using additional ODS features (self-study) using cascading style sheets with ODS (self-study)

Style Attributes and their Values

attributes for use with the STYLE= options in PROC REPORT and PROC TABULATE

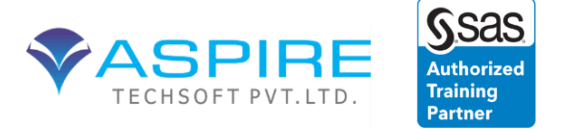

## **Processing Database and Spreadsheet Data with SAS/ACCESS Software**

#### **Duration: 1.0 day**

This course teaches you how to read Oracle, DB2, or Microsoft Access or Excel tables into your SAS programs using SAS/ACCESS software.

#### **Learn how to**

read data in relational databases and Excel workbooks using the LIBNAME statement and using the SQL Pass-Through Facility create efficiency techniques for optimizing data access performance join data using the DATA step and the SQL procedure import Microsoft Access and Excel data using the Import Wizard, and export data using the Export Wizard.

#### **Who should attend:** SAS programmers

#### **Prerequisites**

Before attending this course, you should be comfortable programming in SAS and Structured Query Language (SQL). You can gain the SQL knowledge from the *SAS SQL 1: Essentials* course. You can gain knowledge of SAS from the *SAS Programming 1: Essentials* course. A working knowledge of your database is helpful.

#### **Course Contents**

Accessing Data in a Relational Database or Microsoft Excel Workbook

 understanding databases establishing the requirements to connect to a database establishing the requirements to connect to an Excel workbook

#### Using a SAS/ACCESS LIBNAME Statement

 connecting to a database table using SAS/ACCESS LIBNAME engines connecting to an Excel workbook explaining and applying Open Database Connectivity (ODBC) using an embedded LIBNAME statement

Using the SQL Pass-Through Facility

 passing queries to your database management system (DBMS) passing non-queries to your DBMS comparing the SQL Pass-Through Facility and the SAS/ACCESS LIBNAME engines

Joining Tables

 combining tables using a DATA step merge joining tables using the SQL Pass-Through Facility and the SQL procedure joining tables from different databases

Importing and Exporting PC File Data

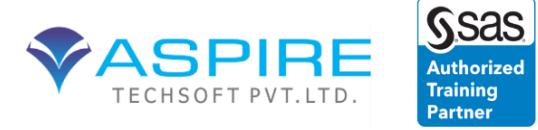

using the Import Wizard to read a Microsoft Access table and an Excel worksheet into a SAS data set

 Using the IMPORT procedure to read a Microsoft Access table and an Excel worksheet into a SAS data set

 Using the Export Wizard to write a SAS data set and an Oracle table to an Excel workbook Using the EXPORT procedure to export a SAS data set to an Excel workbook

Creating and Updating SAS/ACCESS Access and View Descriptors (Self-Study)

 creating and updating an access descriptor creating and updating a view descriptor

> converting access and view descriptors to SQL procedure views with the CV2VIEW procedure

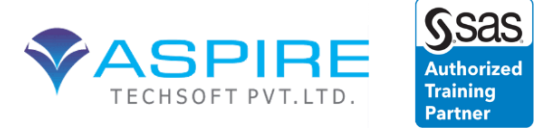

## **SAS Clinical Data Integration: Essentials**

#### **Duration: 3.0 days**

This course introduces the SAS Clinical Data Integration solution, which makes full use of the SAS Data Integration Studio and adds additional functionality related to clinical data integration. This course introduces the essentials for using SAS Data Integration Studio to register source and target tables and to create and manage jobs using transformations to read and manipulate data. Using the clinical features, this course shows how to import CDISC standards (or other standards) for domain structure and contents into the metadata, build clinical domain target table metadata from those standards, create jobs to load clinical domains, to validate the structure and content of the clinical domains based on the standards, and to generate CDISC standard define.xml files describing the domain tables for clinical submissions. Also covered are methods to monitor the status of clinical data integration projects and to promote new domain structures created within clinical projects to customized standards available across the organization.

#### **Learn how to**

 register source data and target tables create jobs and explore the functionality of the Job Editor work with many of the various transformations import clinical standards into metadata customize clinical domain tables and columns create, load, and verify structure and contents of clinical domain target tables monitor clinical projects promote new standards create define.xml files for CDISC clinical submissions.

**Who should attend:** Clinical Data Integration administrators and clinical data integration developers

#### **Prerequisites**

Before attending this course, you should

 be familiar with clinical studies have some knowledge of the process of preparing CDISC clinical study submissions be familiar with SAS programming basics. You can gain this experience by completing the *SAS Programming 1: Essentials* course.

#### **Course Contents**

Introduction to Clinical Data Integration

 purpose and functions of SAS Clinical Data Integration understanding the software components comprising SAS Clinical Data Integration overview of SAS Clinical Data Integration components in SAS Data Integration Studio

Technical Overview of SAS Data Integration Studio

Case Study Overview and Defining Metadata for Source Tables and Domains

 Clinical Data Integration case study description overview of the domain loading jobs defining source table metadata defining target domain metadata

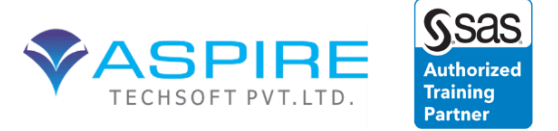

#### Creating Jobs to Load Domains

 introduction loading the DM (Demographics) domain loading the XP (Pain Diary) domain loading the SUPPDM (Supplemental Demographics) domain loading the QS (Questionnaire) domain

#### Domain Compliance Checks

 introduction to CDISC-SDTM compliance checks compliance checks for the DM domain compliance checks for the QS domain compliance checks for an externally supplied domain

Generating CRT-DDS Define.xml Files

 creating a standard CRT-DDS Define.xml document creating customized CRT-DDS Define.xml documents

Clinical Data Standards Administration Activities

 importing standard domains, domain columns, and compliance check metadata customizing a standard domain analyzing domain usage and promotion of custom domains creating customized compliance checks importing controlled terminology

Clinical Study Administration Activities

 creating and modifying terminology packages creating default content creating a new clinical study